## **Электронная библиотечная система**

# **«КнигаФонд»** www.knigafund.ru

Получение доступа Возможности системы

## **ЭБС «КНИГАФОНД»**

- разработана компанией Digital Distribution Center (ООО «Центр цифровой дистрибуции», г. Москва),
- создана на основе прямых договоров с правообладателями с условием обязательного соблюдения авторских и смежных прав.

□ **Цель проекта - обеспечить студентов вузов и специалистов широким законным доступом к учебным и научным материалам с использованием современных цифровых технологий.**

## **Содержит**

□ **учебно-методическую литературу для вузов**: лекции, монографии, учебники и учебные пособия, сборники статей, учебные модули, комментарии специалистов, первоисточники, методический материал по различным областям знаний.

## www.knigafund.ru

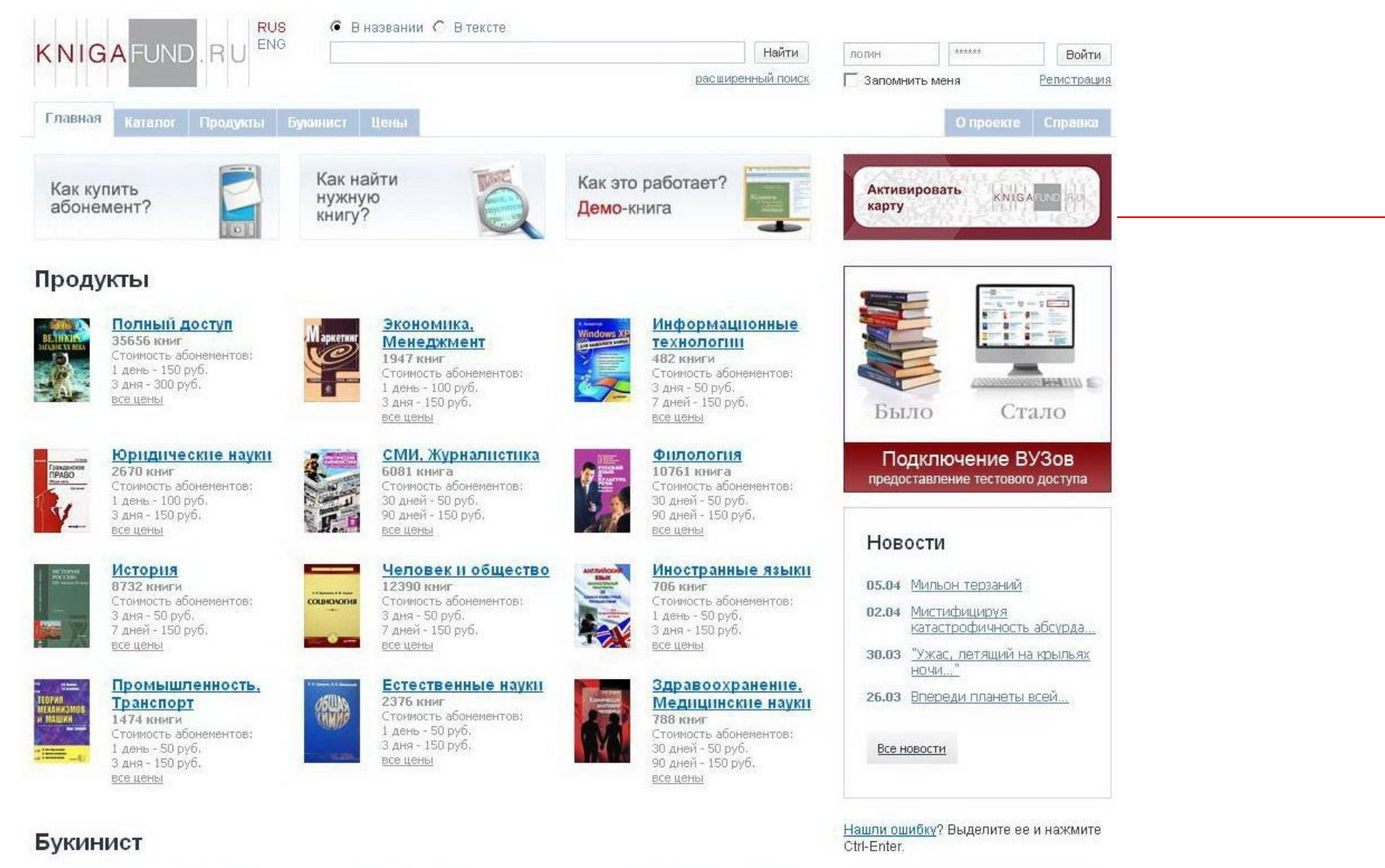

Основы химии. Т. 2. Менделеев Д.И.

Растворы **ATHINGARY** Менделеев Д.И. ACTROFM

 $\mathbb{R}^n$  . The  $\mathbb{R}^n$ сочинения

Полное собрание сочинений. Том 1

Poccuŭckue

### **Возможности и преимущества:**

- доступ в любое время и в любом месте, где есть выход в Интернет, с помощью абонентской схемы доступа;
- □ удобная система поиска и классификатор;
- □ расширенные возможности работы с текстом (конспектирование, цитирование, создание закладок, комментариев, личных подборок книг);
- □ идентичность электронных текстов печатному изданию, библиографическая точность;
- □ единая база данных учебной и научной литературы;
- учебная литература и монографии подобраны в соответствии с требованиями ГОС.

## **ЧТОБЫ ПОЛУЧИТЬ ДОСТУП**

- к ЭБС «КнигаФонд», необходимо:
- □ **получить индивидуальный пин-код доступа;**
- □ **зарегистрироваться на сайте www.knigafund.ru;**
- □ **активировать карту доступа.**

### **Пин-код выдается студентам и сотрудникам университета на защищенной пластиковой карте**

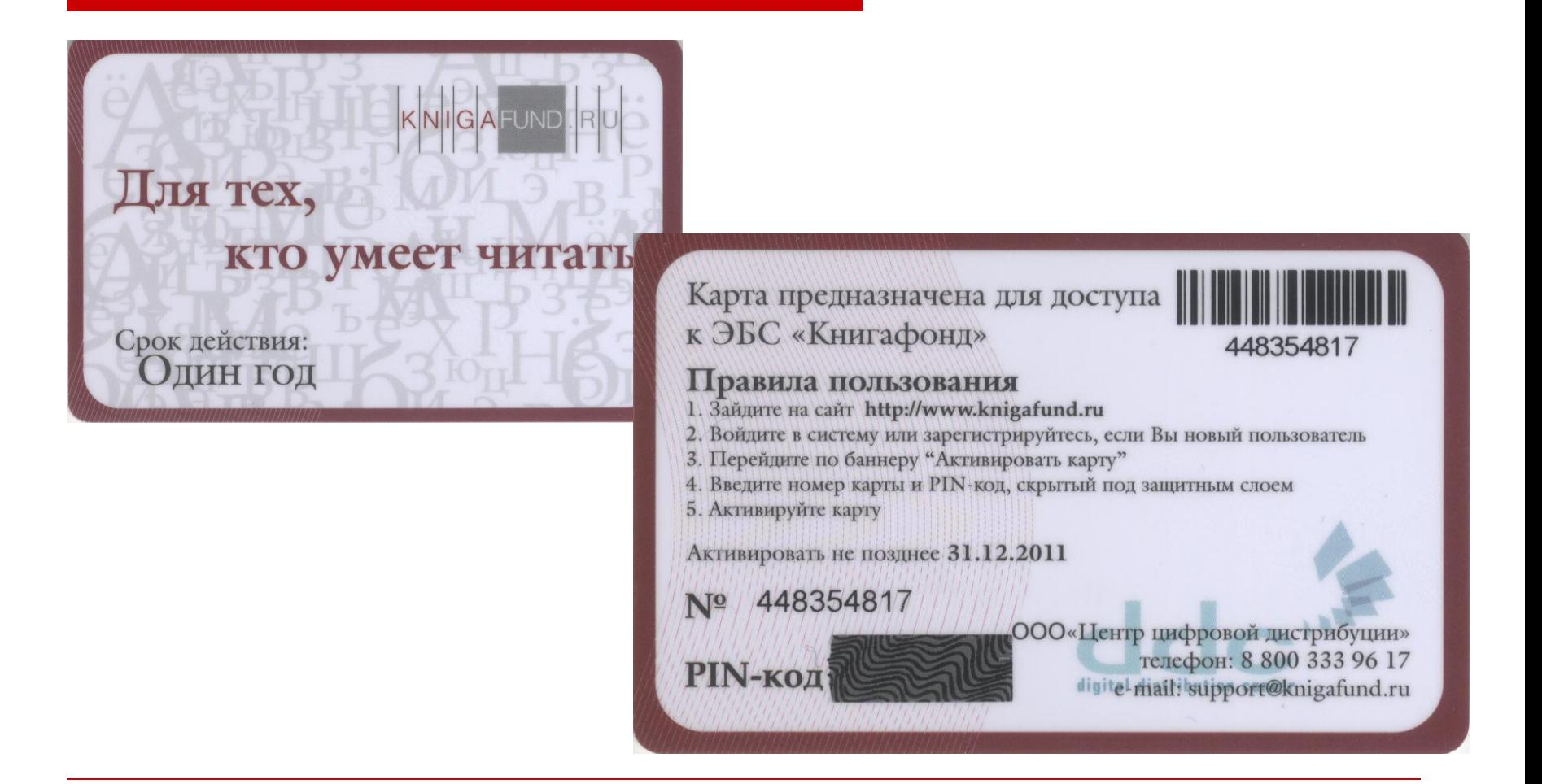

### Выдача пин-кодов:

- □ **студентам производится организованно согласно графику,**
- □ **преподавателям и сотрудникам в индивидуальном порядке в учеб. корп. 1, ауд. 119 с 14.00 до 18.00 (отдел КБИП),**
- **а также в ауд. 117 (каб. директора), 124 (научно-библиографический отдел).**

#### Регистрация

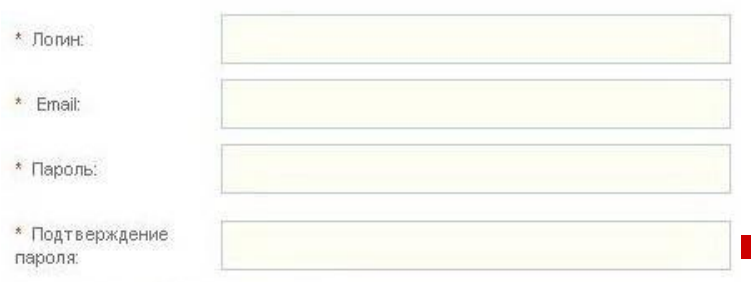

#### Личная информация

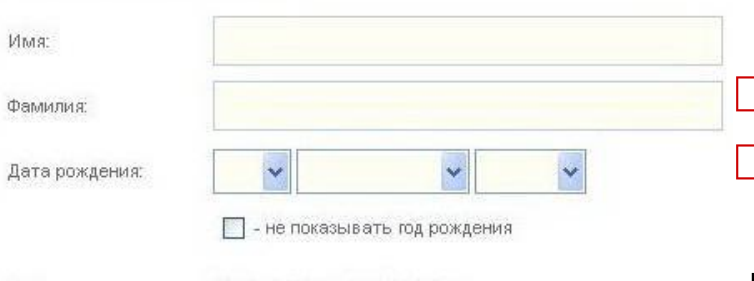

Обзор...

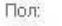

∩ мужской ⊙ женский

Фотография:

Контакты

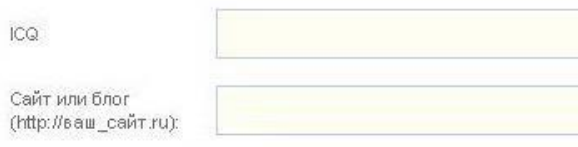

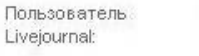

#### Информация об учёбе

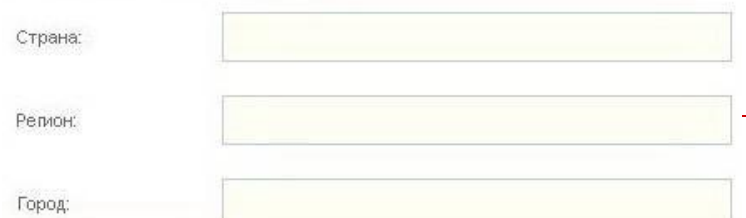

## **Регистрация на сайте www.knigafund.ru**

□ пройти по ссылке «Регистрация», заполнить поля бланка, □ нажать «Зарегистрироваться».

#### **При этом на адрес электронной почты пользователя будет выслана ссылка, которую необходимо активировать.**

Логин и пароль, введенный пользователем при регистрации, будет использоваться им в дальнейшем для входа в систему «КнигаФонд».

## **АКТИВАЦИЯ КАРТЫ:**

На сайте www.knigafund.ru пройти по баннеру «Активировать карту»

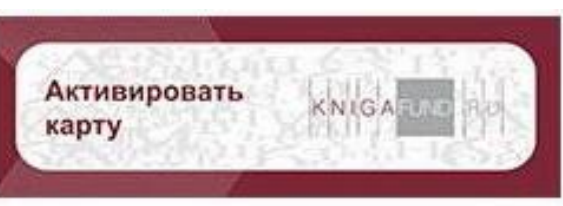

- □ ввести свой логин и пароль,
- □ нажать «Войти»,
- ввести номер карты и пин-код,
- нажать «Оплатить услуги».

После этого пользователю предоставляется □ личный кабинет в ЭБС □ и полный доступ к материалам базы данных

# **Работа с ЭБС «КнигаФонд»**

#### **Поиск. Каталог**• В названии • В тексте KNIGAFUND  $Rl$ Найти ЛОЛИН ------**Войти** расширенный в П Запомнить меня Регистрация Каталог Продукты Букинист Ценьг O проекте Cправка Каталог Вид каталога: краткий / полный Как купить абонемент? ABID-Автоматика и телемеханика [68] Административное право [246] Английский язык [208] Археология [221] Как найти Архивное дело. Архивоведение [190] нужную Архитектура [104] книгу? Астрономия [71] Библиотечное дело. Библиографоведение [236] Биология [282] Бухгалтерский и иной хозяйственный учет [156] Как работать Водный транспорт [14] с книгой? Военное дело. Военная наука [1866] Воздушный транспорт [31] Всемирная история [277] География [273] Геодезия. Картография [27] Новости Геология [149] Геофизика, Физика недр. Гидрология, Метеорология [39] Горное дело [29] 13.04 Деньги - лучшее Гражданский процесс. Арбитражный процесс. Нотариат. Третейский суд [112] лекарство? Гражданское и торговое право [467] Декоративно-прикладное искусство. Дизайн [28] 09.04 Краткий миг тяжелой Делопроизводство. Документооборот. Оргтехника [24] славы Демография (24) Естественные науки в целом. Аномальные явления [116] 05.04 Мильон терзаний Железнодорожный транспорт [236] 02.04 Мистифицируя Живопись (60) катастрофичность Журналистика. Средства массовой информации (СМИ) [435] абсурда... Земельное (аграрное) право. Горное, лесное, водное право [110] Избирательное право [14] Изобразительное искусство [46] Интернет, Сети [56] Все новости Информатика [312] Иные языки мира [273] Искусство и искусствознание в целом [62] Испанский язык [22] История Азии [182] История Америки [20] История Африки [4] История Европы [278] История Москвы [92]

История России и СССР [2361]

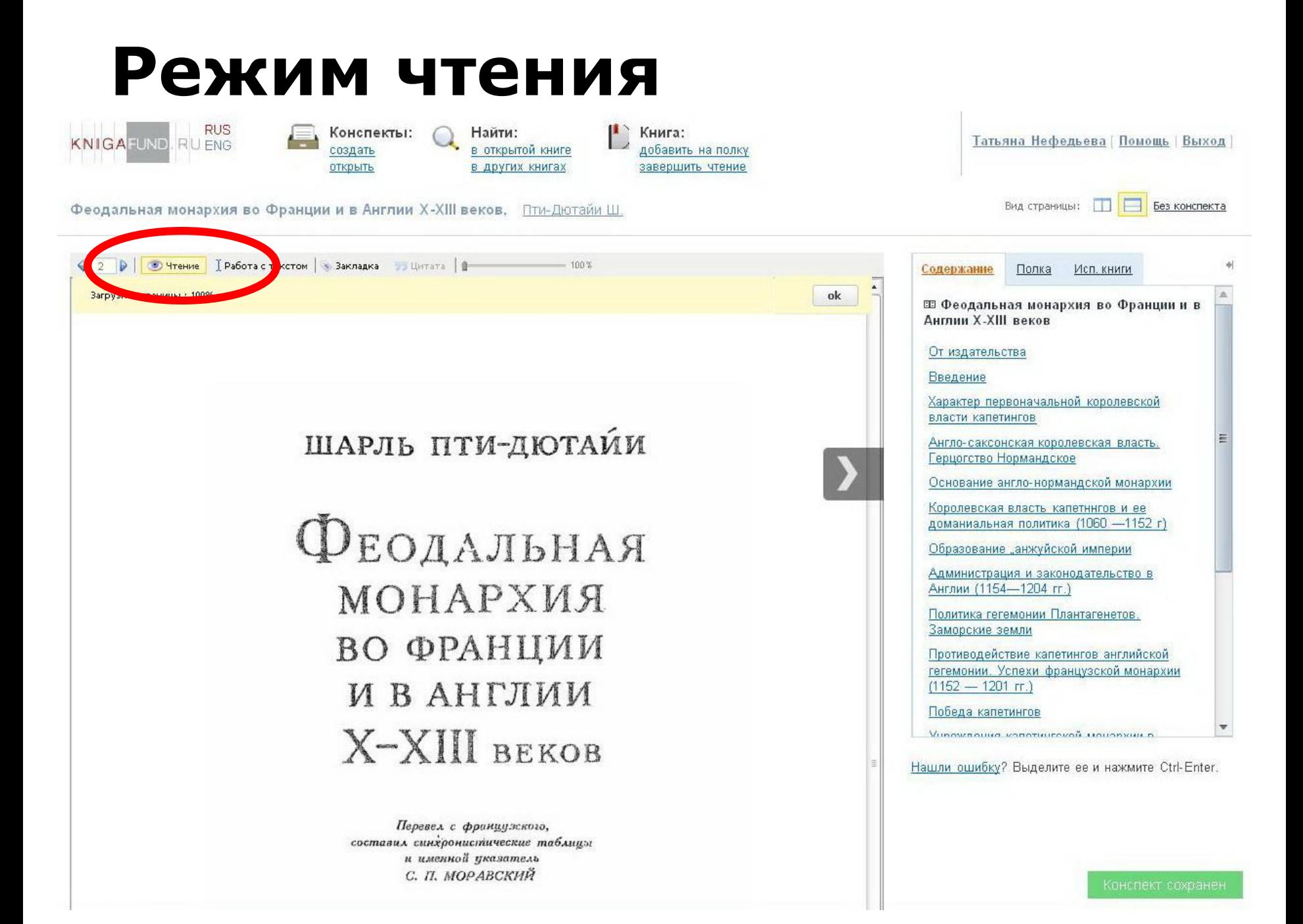

## **Режим работы с текстом. Конспект**

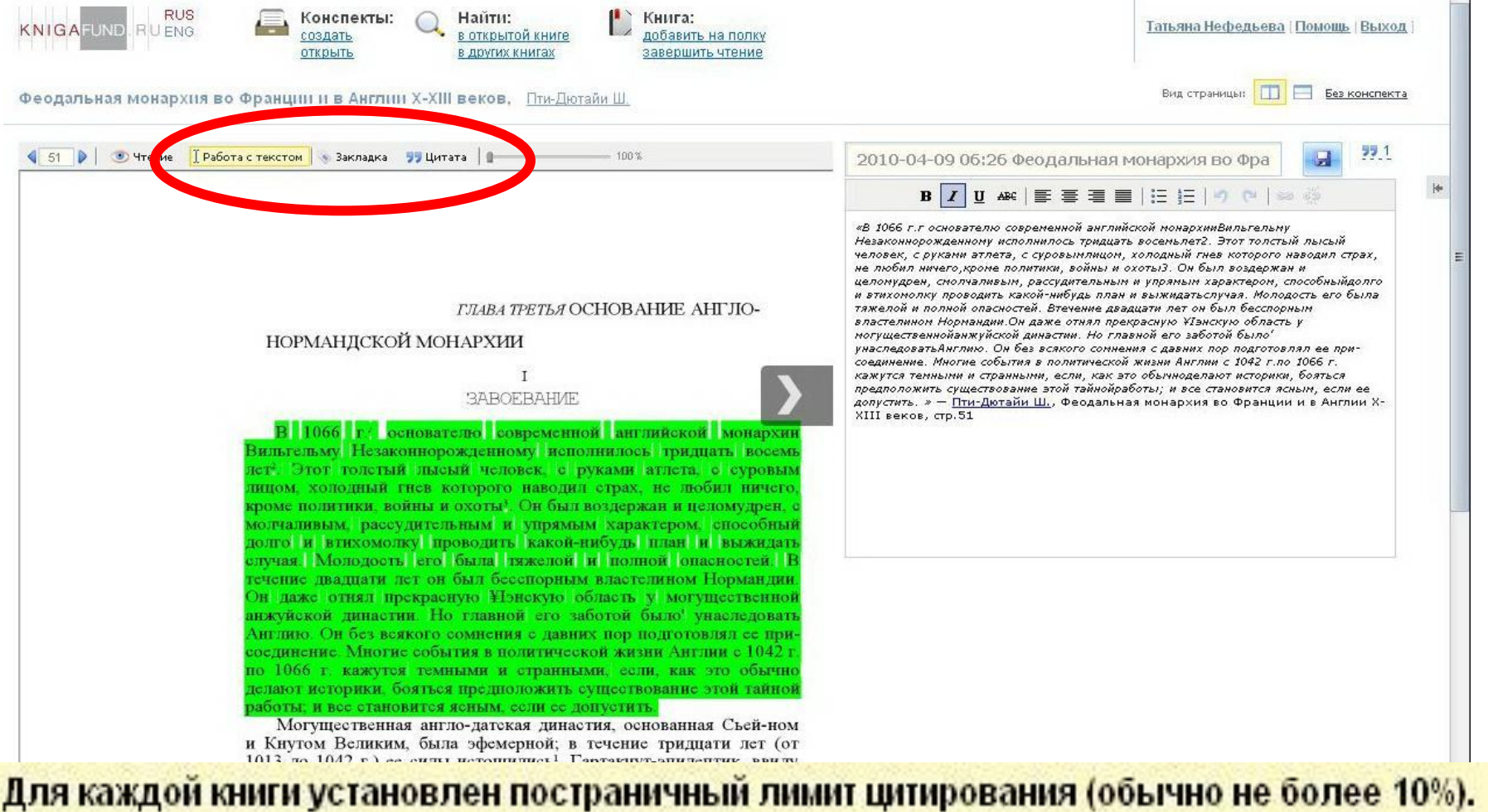

Цитированием страницы считается каждый переход в режим "Работа с текстом". Повторное цитирование одной и той же страницы не учитывается.

### **Список конспектов. Книжная полка**

![](_page_15_Figure_1.jpeg)

## **Спасибо за внимание!**